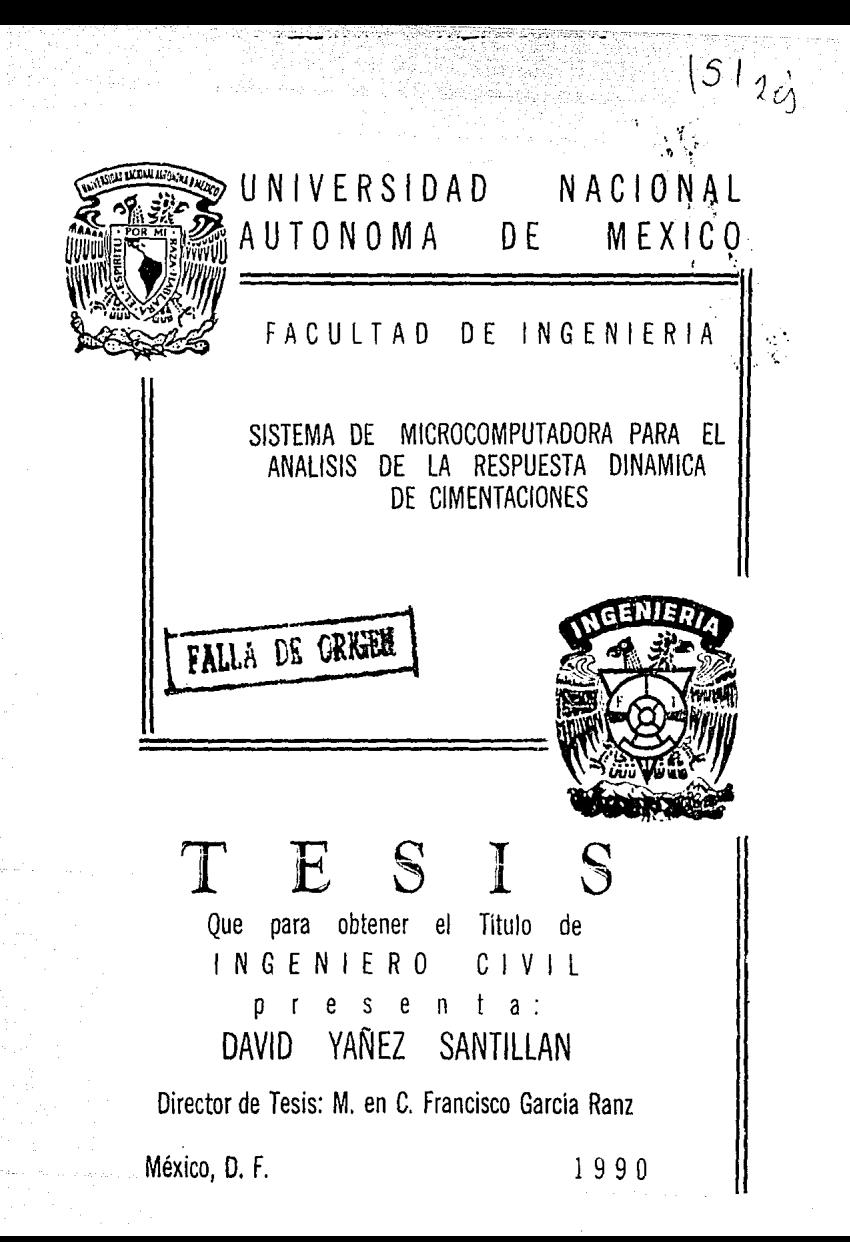

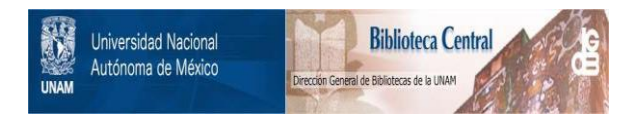

# **UNAM – Dirección General de Bibliotecas Tesis Digitales Restricciones de uso**

# **DERECHOS RESERVADOS © PROHIBIDA SU REPRODUCCIÓN TOTAL O PARCIAL**

Todo el material contenido en esta tesis está protegido por la Ley Federal del Derecho de Autor (LFDA) de los Estados Unidos Mexicanos (México).

El uso de imágenes, fragmentos de videos, y demás material que sea objeto de protección de los derechos de autor, será exclusivamente para fines educativos e informativos y deberá citar la fuente donde la obtuvo mencionando el autor o autores. Cualquier uso distinto como el lucro, reproducción, edición o modificación, será perseguido y sancionado por el respectivo titular de los Derechos de Autor.

### INDICE

#### TEMA

PAGINA

21

 $\mathbf{I}$ ٦

31 37 41

54 56

57

I INTRODUCCION

II RESPUESTA DINAMICA DE SISTEMAS SIMPLES

- III RESPUESTA DE CINENTACIONE5 SUPERFICIALES PARA MAQUINARIA VIBRATORIA k,
	- IV RESPUESTA SISMICA DE CIMENTACIONES SUPERFICIALES
		- V ESTRUCTURA DEL PROGRAMA DE MI CROCOMPUTADORA

VI MANUAL DEL USUARIO

VII CONCLUSIONES

REFERENCIAS

BIBLIOGRAFIA

# CAPITULO I

CAPITULO I

### INTRODUCC!ON

En este trabajo se presenta el sistema de microcomputadora DYS para el análisis de la respuesta de sistemas dinámicos simples de  $1 \times 2$  grados de libertad. así como para el análisis de cimentaciones superficiales sujetas a Vibraciones armónicas. o arbitrarias (sismos).

En el Capítulo 2 se desarrolla el marco teórico de la respuesta de sistemas simples, tanto para un grado de libertad <1-GDL> como para 2-GDL y donde se discuten los casos de vibración 1 ibre y forzada,

En el Capitulo 3 se presentan los fundamentos teóricos de la respuesta de cimentaciones superficiales para maquinaria vibr~toria, partiendo da las funciones de impedancia que permiten obtener valeres de rigideces y amortiguadores a partir de las características del sistema suelo-cimentación y con éstos poder llevar a cabo el análisis siguiendo los procedimientos presentados en el Capítulo 2.

El Capitulo 4 comprende la respuesta sismica de cimentaciones superficiales, se presenta una descripción breve. de las caracteristicas de un modelo propuesto para estudiar la interacción suelo-estructura para excitaciones horizontales del terreno de cimentación.

En el Capitulo 5 se muestra en forma general la estructura del sistema interactivo DYS, (programado en el lenguje QuickBASIC; ref. 1) basado en la teoría expuesta en los Capítulos 2, 3 y 4.

CAPITULO Y

El manual de usuario del sistema DYS está contenido en ъı. Capitulo 6. en donde se incluyen ejemplos que ilustran el uso del sistema.

Finalmente. en el Capitulo 7.  $\epsilon$ e consignan las conclusiones de este trabajo

Con el desarrollo de este escrito  $v$  del sistema DYS. co. cumple con el objetivo fi jado cuando se decidió llevar a cabo esta tesis: proporcionar una herramienta docente para la clase de Dinamica de Suelos, de la Facultad de Ingeniería de la UNAM. Con  $10<100$ se ouede. acilizar  $\mathbf{a}$ proceso enseñanza-aprendizajo en una forma considerable dado aue los fenómenos dinámicos se comprenden mejor cuando se estudí an diferentes alternativas. Este es un punto fundamental en  $\sim$ 1 programa de microcomputadora ya que presenta resultados tanto numéricos como oráficos y con lo cual el alumno podrá comparar sus resultados con los del programa, o bien llevar a cabo diversos análisis para visualizar las variaciones que sufre la resovesta de un sistema  $\mathbf{a}$ cimentarión ante diversas condiciones.

DYS es útil para estudiantes de licenciatura (Ing. Civil Inn. Meranica inclusive), tanto en cursos basicos como. en. materias optativas, además en los primeros cursos, de dinamica de estudiantes de Maestria y en el auxilio de profesionales rapidamente diferentes analizar alternativas nara **1** de. cimentación y sistemas dinamicos en las etapas de diseño preliminar.

### CAPITULO II

# RESPUESTA DINAMICA DE SISTEMAS SIMPLES

#### **INTRODUCCION**

Para analizar la respuesta de un sistema sométido vibraciones, en muchos casos y *en* forma muy satisfactoria se puede idealizarar como un sistema lineal de un orado de libertad, compuesto por una masa, un amortiguador viscoso lineal y un resorte elástico lineal.

De esta manera se pueden aplicar las soluciones de modelos matemáticos tradicionales para lograr una: aproximación de la respuesta.

Conviene mencionar que en algunos casos no es valido el queo de modelos de un grado de libertad y es necesario emplear; modelos con dos grados. En este mismo capítulo se tratan, ambos casos. Una vez que se ha representado el problema fisico mediante un modelo, se procederá a llevar a cabo el análisis. A continuación se discuten los cases más comunes de.movimiehto.

#### **MOVIMIENTO VIBRATORIO**

El movimiento armónico es el más simple dentro del movimiento vibratorio y se describe matematicamente como

 $\mathbf{u} = \mathsf{C}$ sen ( $\omega$ t $\sim$  $\theta$ ) and  $\mathbf{v} = \mathbf{v}$  and  $\mathbf{v} = \mathbf{v}$  and  $\mathbf{v} = \mathbf{v}$  and  $\mathbf{v} = \mathbf{v}$ 

<sup>y</sup>en función del tiempo se ha representado en la figura 2.1.

En donde la constante C representa el desplazamiento máximo desde la posición de equilibrio. La frecuencia circular ω define la relación de oscilaciones *en* tórmínas de radianes por unidad de tiempo y la frecuencia de la oscilación en términos de ciclos por unidad de tiempo se obtiene como:

El tiempo requerido para que se lleve a cabo un ciclo completo Se llama *periodo,* igual a la razón inversa de -la frecuencia

CAPITULO JI  $2.2$ 

# <sup>T</sup>= 1/f 2.3

 $f = \frac{\omega}{2\pi}$ 

Resta mencionar al dngulo de fase  $\phi$ , el cual sirve para definir el tiempo de desfasamiento entre dos movimientos con la misma frecuencia pero los tiempos en los que ocurren sus respectivas amplitudes máximas difieren el uno con respecto al otro. En la figura, *d*indica el tiempo de referencia con respecto al origen (t=O>.

Hasta el momento sólo se ha hablado del desplazamiento pero en diversos problemas pueden ser de interés tanto la velocidad como la aceleración, las que se obtienen a partir del primero, derivando respecto al tiempo

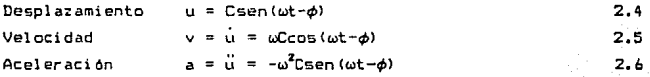

Otros tipos de movimientos que se presentan en sistemas físicos se muestran en la figura 2.2, siendo el primer tipo periódico, el segundo arbitrario y el tercero transitorio.

### SISTEMAS DE UN GRADO DE LIBERTAD

En sistemas de un grado de libertad para este tipo de análisis, la posición de todas las particulas del sistema pueden ser definidas por una sola variable para cualquier instante de tiempo.

El número de grados de libertad de un sistema es igual al número de variables independientes requeridas para definir la posición de todas las partes del sistema *en* cualquier instante de tiempo.

#### CARTELLO TT

 $2.7$ 

### **VIBRACIONES LIBRES SIN AMORTIBLAMIENTO.**

El sistema mostrado en la figura 2.3 consiste en un resorte lineal cuya constante es k. un cuerpo de masa m. o bien oesp W en donde  $m = W/a$ , siendo o la constan te de la pravedad y la constante k se puede obtener como la fuerza en el resorte entre la longitud experimentada por el mismo para dicha excitación.

Para este caso el orado de libertaci se refiere a que sólo en el sentido vertical puede haber desplazamientos y que no see presentan diros.

La solución del problema se tendrá a partir de un punto de referencia para el cual la fuerza en el resorte es igual al peso del cuerpo y se conoce a esta possición de equilibrio, como el desplazamiento estático mismo que se define como

 $u = W/k$ 

Para obtener la ecuación diferencial que rige el movimiento del cuerpo, se parte de la segunda Ley de Newton, en la cual se establece que la suma de fuerzas que actúan sobre la masa es iqual a la masa multiplicada por sua⊂eleración. Entonces si se desplaza la masa una cierta distaracia u medida desde la posición de equilibrio. el equilibri o de fuerzas se puede expresar comp

 $\therefore$  M = (M+km) = ma  $2.8a$ 

el cual se puede simplificar a  $ma + ku = 0$  $2.8<sub>b</sub>$ 

De acuerdo con los textos de Ecuaciones Diferenciales. La solución de este tipo de ecuaciones es del tipo

 $u = A$ sen $\omega t + B$ cas $\omega t$  $2.9$ 

en donde las constantes  $A \ y B$  se deter minañ en función de las condiciones iniciales del sistema  $\sim$  0 corresponde a **1a** frecuencia circular natural del sistema valuada como sigue:

 $\mathbf{5}$  . The company comp

2.11a  $2.11<sub>b</sub>$ 

 $2.12a$ 

 $2.12<sub>b</sub>$ 

 $2.13$ 

 $\omega = \sqrt{k/n}$ 

La frecuencia natural y el período del sistema se pueden obtener sustituvendo 2.10 en 2.2 y 2.3 respectivamente.

Si se conocen la posición inicial u(t=0)=uo y la velocidad  $initial$  v(t=0)=vo entonces las constantes  $A$  v  $B$  se pueden Valuar compi

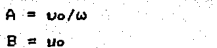

Para cuando se presentan sistemas con más de un resorte se puede obtener una constante equivalente de modo que si los n resortes estan en serie, se obtiene a partir, de la sumaturia 2.12a y de estar en paralelo será con 2.12b.

 $ke = \frac{1}{\sum_{i=1}^{n} 1/kt}$  $ke = \Sigma^n k$ 

**VIBRACTONES LIBRES CON AMORTIGUAMIENTO** 

Si el sistema es capaz de disipar energía, se tendrá un sistema no conservativo, y se podrá modelar añadiendo al de 1-GDL un amortiquador. Para efectos de introducirlo en un modelo matemático, se considera un amortiquamiento de tipo viscoso. el cual produce una fuerza proporcional a la velocidad de la masa. Dicha proporcionalidad queda definida por la constante c cuyas unidades son F1L<sup>-1</sup>. El sistema considerado se muestra en la figura 2.4.

Partiendo nuevamente de la segunda Ley de Newton, se obtiene la siguiente ecuación de equilibrio

 $ma + rv + ku = 0$ 

La solución que satisface esta ecuación se puede expresar como:

# $u = e^{-\xi \omega t}$  (Asenw,  $t + B \cos \omega_1 t$ )

en la ecuación anterior se han introducido dos nuevos  $parametros,  $\zeta$  y  $\omega_a$ , mismos que se describen a continuación.$ 

### *Fracción de amortiguamiento critico* ({l.

Es la relación entre la constante de amortiguamiento y el coeficiente de amortiguamiento critico (Ce).

$$
C = c/Cc
$$
 2.15  
2.16  
2.16

Con base en el valor de ( se pueden identificar tres tipos de movimientos según la siguiente clasificación.

Si ((1 el movimiento es subamortiguado, y se presentarán oscilaciones; este es el caso más camón en Dinámica de Suelos.

Si (=1 implica que se tiene un amortiguamiento critico, le cual conduce a un movimiento sin oscilaciones hasta alcanzar el reposo en vibración libre.

Finalmente si  $f > 1$  es un movimiento sobreamortiquado  $y = e$ l efecto del amortiguamiento es tan fuerte que el cuerpo regresa a su posición de equilibrio cuando el tiempo tiende infinito

### *· Frecuencia angular amortiguada,* (w,).

Es la velocidad angular del sistema tomando en influencia del amortiguamiento viscoso, la cual se expresar en función de *w* y *[* en la forma

$$
\omega_{d} = \omega (1 - \zeta^{2})^{\frac{1}{2}}
$$

Los valores de las constantes A y B se evalúan a partir de las condiciones iniciales resultando para el caso de vibraciones lib~es con amortiguamiento

 $2.18a$  $A = 0$  $B = \{vo + uof\omega\}/\omega$ 2.18b

7

CAPITULO 11

#### $\overline{C}$

 $2.19a$ 

### **VIBRACTONES FORZADAS.**

Estableciendo la ecuación de equilíbrio dinámico de un sistema como el de la figura 2.5, sujeto a una excitación externa descrita como una función sencidal de amplitud Po y frecuencia circular de excitación wo, se obtiene la ecuación que rige el movimiento.

### $ma + cv + ku = Posenwot$

Es conveniente expresar esta última en la forma 2.19b. dividiendo 2.19a por m y sustituvendo c/m=2Iw y k/m= $\omega^2$ 

 $a + 2$ f wy +  $\omega^2 u = n^{-1}$  Posenwe  $2.19<sub>b</sub>$ 

cuva solución está compuesta por la suma de la solución homogenea (para Po=0, ecuación 2.14) y la solución particular de la ecuación (para Po=0). Las constantes de integración A y B no se valúan como en 2.18 ya que ahora está involucrada la solución particular y en este caso resultan

$$
A = \text{uo} + 2C\zeta\beta \tag{2.20a}
$$

 $B = [vo + \text{C}wA - \text{C}wp(1 - \beta^2)]/w_1$  $2.20<sub>b</sub>$ donde

 $C = Po\left[\left(1-\beta^2\right)^2 + \left(2\beta\Gamma\right)^2\right]^{-\frac{1}{2}}v^{-4}$  $2.21$ 

La solución particular, es de tipo armónica con frecuencia up y debidd a que en 2.19 se tiene a la primera y segunda derivada de u(t), entonces la solución debe contener tanto a la función seno como a la coseno, es decir

$$
u_p(t) = C_p \text{sonwp} + C_p \text{coswp}
$$

Para valuar las constantes C y C se sustituye 2.22 y primeras dos derivadas respecto al tiempo  $\mathbf{y}$ v  $\blacksquare$ respectivamente) en 2.19b. Como resultado, después de algunas simplificaciones, se obtiene un sistema de dos ecuaciones con dos incógnitas. Resolviendo el sistema:

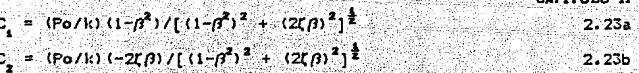

Sustituyendo estos valores en 2.22, y sumando el resultado a la solución de la ecuación homogénea se obtiene la solución **General** 

 $u(t) = e^{-\zeta \omega t}$  (Asenwit + Broswit) +

 $+\frac{p_0}{b}[(1-p^2)^2 + (2(p)^2)^{-\frac{1}{2}}[(1-p^2)^2\sin\varphi - 2(p\cos\varphi)]$  $7.74$ 

En la ecuación anterior, el primer término representa la respuesta transitoria del sistema y el segundo corresponde a la respuesta establecida. Esta última tiene la misma frecuencia que la excitación aplicada pero fuera de fase respecto a ésta

#### VERACION FORZADA, CARGAS ARBITRARIAS

Para condiciones de carga arbitrarias es conveniente el empleo de la integral de Duhamel, misma que permite conocer la respuesta del sistema ante solicitaciones diversas, partiendo del equilibrio dinâmico según

 $m\ddot{u} + c\dot{u} + ku = P(t)$ 

2.25

donde P(t) es una carga arbitria, función del tiempo, bor ejemplo la mostrada en la fig. 2.6.

-La solución de la Integral de Duhamel se puede obtener mediante procedimientos analiticos o numéricos. En estos hay diferentes métodos o esquemas de integración tales como: Simple, Trapezoidal o Simpson.

La resouesta del sistema se puede escribir forma

 $u(t) = \frac{1}{\sqrt{2\pi}} \int_0^t P(\tau) e^{-\zeta \omega t - \tau} \text{sen} \omega_d(t-\tau) d\tau$ 

2.26

Substituting the result in a 1: 
$$
y
$$
 and  $y$  is the sum of the result in a 1:  $y$  and  $y$  is the sum of the result in a 1:  $y$  and  $y$  is the sum of the result in a 1:  $y$  and  $y$  is the sum of the result in a 2:  $y$  and  $y$  is the sum of the result in a 2:  $y$  and  $$ 

CAPITULO II

2.29h

$$
B(t) = \frac{1}{m\omega_1} \int_0^1 P(\tau) e^{-4\omega t - t} \sin \omega_1 \tau d\tau
$$

Resolución de la Integral de Duhamel con el método Simpson.

Para efectuar un proceso de integración requiere dividir el intervalo de tiempo de estudio intervalos constantes. Si definimos

$$
2\Delta \tau = t_1 - t_2
$$

Entonces las integral es l'as ecuaciones 2.29 en transforman en

 $\Sigma_{t_1}^A = \left[ \begin{array}{cc} (\Sigma)^A & + P(t)-2\Delta\tau \end{array} \right] \in \text{cos}\omega(t_1 - 2\Delta\tau) \text{ } \left] \text{exp} \left( -\zeta \omega 2\Delta\tau \right) + \right.$ 

- + 4P (ti-AT) coswitt-AT) exp(-[wAT) + P(ti) coswiti 2.30a
- $\Sigma_{\begin{bmatrix}0\\1\end{bmatrix}}^{B}=\begin{bmatrix}(\Sigma)^{B}\\ \vdots\\ \lambda^{B}\end{bmatrix}_{\begin{bmatrix}0\\1\end{bmatrix}}+P(\text{tl}-2\Delta\tau)\equiv \text{eni}\omega(\text{tl}-2\Delta\tau)\end{bmatrix}\text{exp}(-\zeta\omega 2\Delta\tau)+$ 
	- + 4P (ti-Ar) senud (ti-Ar) exp (-CuAr) + P (ti) senudi 2.30b

CAPITULO II

Las ecuaciones 2.30 oueden expresarse como

 $(\Sigma)$ <sup>A</sup> = [  $(\Sigma)$ <sup>A</sup> + F(ti-26r) ]E<sub>1</sub> + F(ti-6r)Ez + F(ti)  $2.31a$  $(\Sigma)_{i}^{\mathbf{B}} = \begin{bmatrix} \cdot & (\Sigma)^{\mathbf{B}}_{i} & + & 6(t(-2\Delta\tau)) \end{bmatrix} \begin{bmatrix} \mathbf{E} \mathbf{i} + \mathbf{B}(t(-\Delta\tau)) \mathbf{E} \mathbf{z} + \mathbf{B}(t) \end{bmatrix}$  $2.31<sub>b</sub>$ 

en dande

ï

 $F(t)-\Delta\tau\hat{J} = P(t)-\Delta\tau)$  cased  $(t)-\Delta\tau$ )  $2.32a$  $B(t)-\Delta\tau) = P(t)-\Delta\tau$  sense  $(t)-\Delta\tau$ )  $-2.32<sub>b</sub>$  $F_2 = A_0 - G \omega \Delta r$ 2.32c  $E_4 = e^{-c_4 \omega_4 \Delta x}$  $2.32d$ 

Finalmente la respuesta paso a paso puede ser valuada con la fórmula recursiva

$$
f(t) = \frac{\Delta r}{\text{mod}} + \frac{1}{3} \left[ -(\Sigma)^A \right]_{t_1} \text{senodti} - ( \Sigma)^B \right]_{t_1} \text{cosodti} \quad (2.33)
$$

. Con estos métodos se evalúan los desplazamientos de sistemas de un grado de libertad ante excitación arbitraria en sistema DYS. Para los otros métodos de integración se obtienen fórmulas recursivas más simples.

### SISTEMAS DE DOS GRADOS DE LIBERTAD

Se consideran dos tipos de sistemas de 2GDL: Tipo I, dos masas, un grado de libertad cada una. Tipo II, una masa con dos grados de libertad;

los cuales se ilustran en las figuras  $2.7$ 2.8 respectivamente, para el caso en que no existe amortiquamiento.

### VIBRACIONES LIBRES, Sistema tipo r

En este caso los elementos que intervienen en el análisis son las masas de cada cuerpo, m, y m, , conectadas por los resortes  $k_1 \vee k_2$ . Para esta parte introductoria se desprecia el efecto del amortiguamiento.

Los desplazamientos de este tipo de sistema se denotan u. u, relativos a a las masa m, y m, respectivamente.

CAPITULO II

Al iqual que en el resto de los casos va analizados. parte de las ecuaciones de equilibrio dinâmico de modo que ahora son dos ecuaciones, una por cada masa y se presentan a continuación con respecto a su posición de reposo

$$
m_1 = {k_1 + k_2 + 1 \choose 1} = 0
$$
\n
$$
m_2 = {k_1 + k_2 + 1 \choose 2} = 0
$$
\n
$$
m_3 = {k_1 + k_2 + 1 \choose 2} = 0
$$

La solución, u y u , es de tipo armónico

 $u =$  Asen $\omega t$  $2.35<sub>a</sub>$  $u_n =$  Bsen $\omega t$ 2.35b

Al sustituir 2.35 A. B en 2.34 A. B se llega a

-m<sub>s</sub>w<sup>2</sup>Asenwt+k Asenwt+k Asenwt-k Bsenwt = 0 2.36a  $-m_\omega \omega^2$ Bsen $\omega t + k_\omega$ Bsen $\omega t - k_\omega$ Asen $\omega t = 0$  $2.36<sub>b</sub>$ 

Agrupando y simplificando se obtiene el siguiente sistema de orden<sub>2</sub>

$$
(k_{\underline{a}} + k_{\underline{a}} - m_{\underline{a}}\delta^2)A - k_{\underline{a}}B = 0
$$
\n
$$
-k_{\underline{a}}A + (k_{\underline{a}} - m_{\underline{a}}\delta^2)B = 0
$$
\n
$$
-k_{\underline{a}}A + (k_{\underline{a}} - m_{\underline{a}}\delta^2)B = 0
$$
\n
$$
k_{\underline{a}}A + (k_{\underline{a}} - m_{\underline{a}}\delta^2)B = 0
$$

Para una solución no trivial el determinante de la matriz de coeficientes del sistema 2.36 debe ser iqual a cero. de modo que se obtiene la ecuación llamada característica

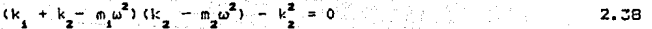

Al desarrollar y simplificar!

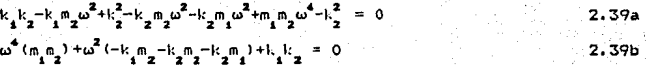

Dividiendo entre m<sub>ama</sub>, resultat

 $12<sup>2</sup>$ 

$$
1 - \frac{1}{\omega^2} \left[ \frac{k_1 + k_2}{n_1} + \frac{k_2}{n_2} \right] + \frac{k_1 k_2}{n_1 n_2} = 0
$$
 2.39c

De donde es posible obtener los valores de las frecuencias naturales del sistema  $\omega_i^2$  y  $\omega_{i,i}^2$ , correspondiendo la menor ăĺ modo fundamental de vibración y la mayor a la frecuencia del sequado modo

$$
\omega_{\mathbf{r},\mathbf{1}\mathbf{r}}^{2} = \left[ \frac{k_{1} + k_{2}}{n_{1}} + \frac{k_{2}}{n_{2}} \right]^{2} \left[ \frac{k_{1} + k_{2}}{n_{1}} + \frac{k_{2}}{n_{2}} \right]^{2} - 4 \frac{k_{1} k_{2}}{n_{1} n_{2}} \right]^{2} = 2.40
$$

Por otra parte se pueden obtener relaciones  $de$  amplitud partir de las ecuaciones 2.37a.b

$$
\frac{B}{A} = \frac{k_1 + k_2 - m_1 \omega^2}{k_1 + k_2 - m_2 \omega^2} = \frac{k_2 - m_1 \omega^2}{k_2 - m_2 \omega^2}
$$

Y por otra parte resulta que u =B cosot junto con u =B cosot son soluciones de 2.34 por lo tanto la ecuación general para la vibración libre de las dos masas es

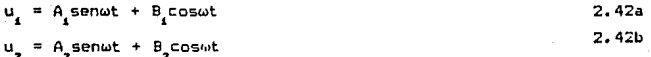

En tal forma que al sustituir los valores de las raíces  $\omega$ w<sub>rr</sub> en 2.42A, B se llega al sistema de ecuaciones que rige tipo de movimiento

$$
u_1 = A_1^{\text{Heen}\omega}t + B_1^{\text{I}}cos\omega_1 + A_1^{\text{II}}sin\omega_{11}t + B_1^{\text{II}}cos\omega_{11}t
$$
  
\n
$$
u_2 = A_2^{\text{I}}sin\omega_1t + B_2^{\text{I}}cos\omega_1 + A_2^{\text{II}}sin\omega_{11}t + B_2^{\text{II}}cos\omega_{11}t
$$
  
\n
$$
2.43b
$$
  
\n2.43b

Para conocer el valor de las constantes en las ecuaciones 2.43 se procede a partir de la condiciones iniciales y con ayuda de las relaciones 2.41, mismas que se presentan como:

CAPITULO 11

$$
\frac{A_{\frac{1}{2}}^{x}}{A_{\frac{1}{2}}^{x}} = \frac{B_{\frac{1}{2}}^{x}}{B_{\frac{1}{2}}^{x}} = \frac{k_{2}}{k_{2} - n_{2} \omega_{1}^{2}} = R1 \quad i \qquad \frac{A_{\frac{1}{2}}^{x}}{A_{\frac{1}{2}}^{x}} = \frac{B_{\frac{1}{2}}^{x}}{B_{\frac{1}{2}}^{x}} = \frac{k_{2}}{k_{2} - n_{2} \omega_{1}^{2}} = R2 \qquad 2.44a, b
$$

Se procede de la siquiente manera, en 2.43A. B para t=0.

 $u_i(0) = B_i^2 + B_i^2$  $u_g(0) = B_g^I + B_g^{II}$  j o bien 2.45a 2.45b

Con lo cual es posible llegar a resolver el sistema de dos ecuaciones con dos incógnitas y haciendo uso de Rl y R2, se pueden obtener en suma, 4 constantes, restando otras tantas que se valúan a partir de las condiciones iniciales de la velocidad, procediendo en forma similar.

Por lo cual queda cubierto este planteamiento y ahora presenta el sitema tipo 2 de 2 grados de libertad.

Sistema tipo 2.

Destacan en este tipo de sistema, las dimensiones del cuerpo en estudio, mismas que en los otros planteamientos no se requieren.

En las ecuaciones se introduce una constante de rigidez rotacional k. Ademas se: requieren los momentos de inercia de la masa (lo e lz) para iniciar el análisis de la respuesta del sistema

 $I_o = m (b^2 + 4H_0^2)/12$  $I_z = I_o + mH_o^2$ 2.46

2.47

Las ecuaciones del equilibrio dinámico de las que se parte son

14

 $ma_1 + k_1u_1 = -mHea_2$ 

2.48•

 $\mathbf{I}=\mathbf{I}$   $\mathbf{X}=\mathbf{I}$  .  $\mathbf{X}=\mathbf{I}$ 

CAPITULO 11

2.52

Es ahora el procedimiento análogo al realizado con e1 sistema anterior. de manera que suponiendo soluciones del tipo

 $u_n = P_1 \cos \omega t$  ;  $u_n = P_2 \cos \omega t$  $2.49a.b$ 

Y al sustituir 2,49a,b en 2.48a,b

 $-m\omega^2B_1\cos\omega t + k_B\cos\omega t = mH\omega^2B_2\cos\omega t$ 2.50a  $-1w^2B$  coswt +  $k$   $B$  coswt = mHcw<sup>2</sup>B coswt  $2.50<sub>b</sub>$ 

Se observa que al dividir ambas ecuaciones entre coswt y agrupando respecto a B y B es fácil plantear un sistema de dos ecuaciones cuyo determinante de los factores debe ser igual a cero a efecto de eliminar la solución trivial.

Resultando

 $B_{1}(k_{1}-m\omega^{2}) = B_{2}(mHe\omega^{2}) = 0$ 2. Si a B  $(-mHe\omega^2)$  + B  $(k_1 - I\omega^2)$  = 0  $2.51<sub>b</sub>$ 

Y obteniendo la ecuación característica

 $m\omega^{4}Iz = m\omega^{2}k = Izk_{L}\omega^{2} + k_{L}k_{L} = n^{2}H_{C}^{2}\omega^{4} = 0$ 

Sustituyendo 2.46 en 2.52 y simplificando

 $\omega^4$ (Iom) -  $\omega^2$ (mk, + Izk, ) + k, k, = 0  $2.53<sup>1</sup>$ 

Con lo cual es posible obtener la solución de la ecuación caracteristica como

 $\omega_{1,11}^2 = \frac{mk + 1\pi k + 1\pi k + 1\pi k + 1\pi k + 1}{21\pi n}$ 2.54

Y se obtienen relaciones entre las constantes para poder resolver el sistema, a partir de las ecuaciones 2.51

CARTELE O TE

$$
A1 = B1 = B1 = R1
$$
  
\n
$$
A1 = B2 = R2
$$
  
\n
$$
A1 = B1 = R2
$$
  
\n
$$
A1 = B1 = R2
$$
  
\n
$$
A1 = B1 = R2
$$
  
\n
$$
A1 = B1 = R2
$$
  
\n
$$
A1 = B1 = R2
$$

Así se tienen las herramientas necesarias para llevar a cabo la solución del sistema siguiendo el desarrollo mostrado en el caso tipo i cuya solución ya fue descrita y a su vez, pueden emplearse las mismas ecuaciones generales de movimiento del sistema anterior.

### RESPUESTA ESTABLECIDA CON AMORTIGUAMIENTO.

En este caso sólo se analiza la respuesta armònica establecida amortiquada tanto para el sistema tipo 1 (fig. 2.9) - como para el tipo 2 (fig. 2.10). De modo que se introducen en los modelos las funciones de carga armónicas y los valores del amortiquamiento según se puede apreciar en las figuras.

Se presenta a continuación sólamente el planteamiento matemático para el sistema tipo 2, siendo similar тı procedimiento para el sistema tipo i.

Para el sistemo tipo a, figura 2.10, las generales del equilibrio dinàmico son

 $m\ddot{u} + m\ddot{u}\dot{\theta} + k_1u + c_1u = P(t)$  $2.56a$  $(10 + mHe<sup>2</sup>)\ddot{\theta} + mHe0 + k_1\theta + c_2\dot{\theta} = M(t)$  $2.56<sub>b</sub>$ 

Las solicitaciones externas, ya sean de forma senoidal  $\alpha$ cosenoidal, se pueden presentar en forma compleja como

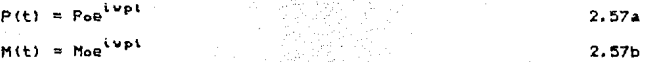

Las funciones que satisfacen el sistema conformado por ecuaciones 2.56 son de la forma:

 $u(t) = u(w_0)e^{i w_0t}$  $B(t) = \tilde{B}(\omega_0)e^{i\psi p t}$ CAPITULO U 2.saa 2.58b donde ŭ(wp) v  $\check{\theta}$ (wp) son las amplitudes complejas del desplazamiento y del giro del sistema respectivamente. Por lo que al sustituir 2.57 y 2.58 junto con sus derivadas en 2.56 y dividiendo entre e<sup>lvpi</sup> resulta  $[k_n - \omega p^2 + i\omega p c_n]^{2} + [-\omega p^2 m L^2] \delta = Po$  2.59a  $[-wp^2mL^2] + [k_z - wp (I_0 + mL^2) + impc]B = No$  2.59b o bien  $k$ tu +  $k$ <sub>2</sub> $\overrightarrow{AB}$  = Po 2.40a<sup>3</sup>  $k_2$  $k_3$  $k_4$   $k_5$   $k_6$   $k_7$   $k_8$   $k_9$   $k_1$   $k_2$   $k_3$   $k_4$   $k_5$   $k_6$   $k_7$   $k_8$   $k_9$   $k_1$ donde  $k_1 = k_1 - wp^2 + i wpc$  $kz = k - wp (Io + ml<sup>2</sup>) + impc$ , 2.61b  $k_{12} = -w_0^2mL^2$ mL $^{2}$  2.álc  $^{2}$  2.álc  $^{2}$  2.álc  $^{2}$  3.  $^{2}$  2.álc  $^{2}$ o en forma matricial  $[ K 1 \cap U ] = I \check{P} 1$ donde: [ K ] : Matriz de rigidez dinámica del sistema ií Vector de desplazamientos ¡; 1 Vector de cargas La solución del sistema será

 $[\tilde{U}] = [\tilde{K}]^{-1} [\tilde{P}]$ 

2.63

Efectuando operaciones se llega a:

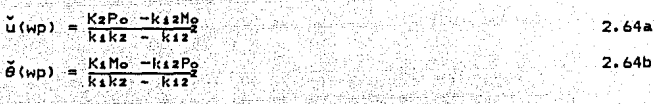

CANITULO II

Y al sustituir estos valores en 2.58 se pueden conocer las funciones que definen el desplazamiento y el giro del sistema.

Si el sistema de carcas armónico está definido por funciones coseno, la respuesta correspondiente estara dada por la parte imaginaria de 2.58

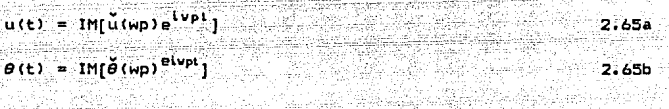

Y para el caso de ser función senoidal, entonces es la parte real de 2.58 44 C Hz

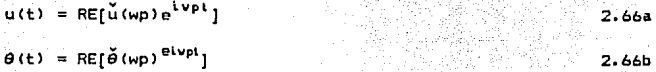

Las ecuaciones 2.64 definen las amplitudes o desplazamientos máximos del sistema, en régimen establecido como función de la frecuencia de excitación wo.

Las oraficas de u versus wo  $\theta$  versus  $\mathbf{v}$ **WD** definen los espectros de resouesta del sistema.

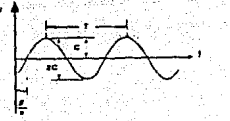

<u>ka Indolp</u>eraan Per

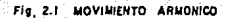

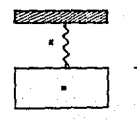

Fig. 23 SISTEMA DE UN GRADO DE LIBERTAD<br>MASA RESORTE

 $(1)$ 

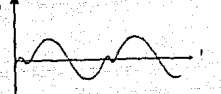

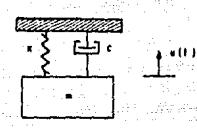

a 1. accidicat

Fig. 2.4 SISTEMA MASA - AMORTIGUADOR-RESORTE

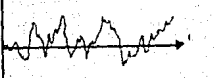

or bit ronds

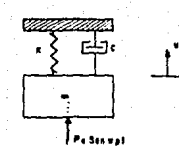

Fig. 2.5 SISTEMA SOMETIDO A EXCITACION ARMONICA

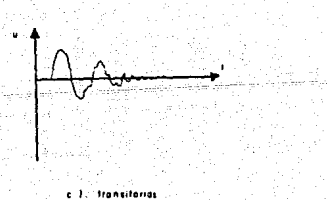

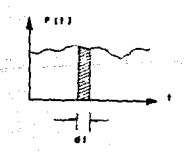

FIG. 2.6 HISTORIA DE CARGA ARBITRARIA

Fig. 2.2 TIPOS DE OSCILACIONES

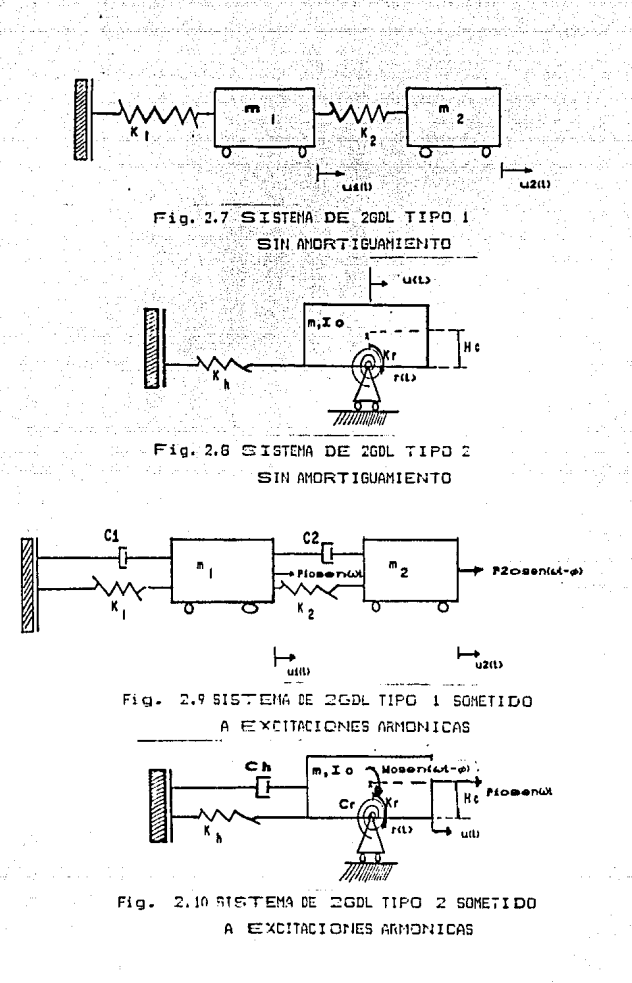

### CAPITULO III

# RESPUESTA DE CIMENTACIONES SUPERFICIALES PARA MAQUINARIA VIBRATORIA

En la industria es común encontrar diversos equipes como motores, generadores, compresores y turbinas entre otros, loa cuales generan vibraciones y son transmitidas a la cimentación <sup>y</sup>al suelo de apoyo.

En estos casos se debe vigilar que la cimentación cumpla de antemano con los requisitos de un análisis estático tradicional para posteriormente llevar a cabo el análisis dinámico y con éste determinar si las vibracionos son excesivas y causan molestias a personas o daños a estructuras o a la misma maquinaria, o si se encuentran dentro de los rangos permisibles <sup>y</sup>comprobar que el diseño de la cimentación es adecuado para el tipo de máquina que soporta.

Algunos autores recomiendan ciertos métodos para reducir el efecto de las vibraciones tratando en todos los casos de alejar la frecuencia natural del sistema de la frecuencia de operación, evi tanda así la resonancia del sistema .. métodos quedan fuera del alcance de esta tesis. Dichos

En lo que se refiere al tipo de oscilación que produce la maquinaria a la cimentación, son del tipo mostrado en la. figura 2.2a, que en última instancia se puede descomponer en componentes armónicos.

Para modelar las cimentaciones es suficiente en la mayoria de 1 os casos plantear sistemas e qui val entes a 1 os vistos en el Capítulo 2 con la diferencia que las constantes de los resortes <sup>y</sup>amortiguadores ahora son tomados seglm las condiciones del terreno de apoyo en conjunto con la cimentación definidos en la

21

 $\mathbb{R}^{\mathbb{Z}}$ 

#### CAPITULO III

forma de funciones de impedancia, mismas que dependen de la frecuencia de excitación del sistema. y de las características propias

Todos estos criterios coinciden en señalar, gracias observaciones analíticas y experimentales, que la rigidez y la capacidad de disipar energía de los sistemas suelo-estructura, dependen principalmente de la frecuencia de excitación, de la forma y profundidad de desplante de la cimentación y de las características físicas y mecánicas de los depósitos de suelo subyacentes.

La función de impedancia del sistema de 1-GDL sirve de base para establecer una analogia práctica con las funciones de impedancia para análisis dinámico de cimentaciones rígidas.

El uso de funciones de impedancia para obtener la respuesta de cimentaciones lleva consigo la idealización del suelo como un material de comportamiento lineal. A pesar de que el suelo es un material claramente no-lineal~ las soluciones lineales pueden ser usadas en muchos problemas prácticos en los que se presentan deformaciones pequeñas o moderadas siempre y cuando las propiedades de los suelos sean determinadas con criterio.

La respuesta armónica de una cimentación, o base, rígida apoyada en el suelo puede describirse por seis. componentes de movimiento: tres desplazamientos y tres rotaciones, correspondiendo respectivamente a los ejes x. Y. y z según se puede observar en la figura 3.t.

Para el caso de cimentaciones que poseen dos ejes de simetría en planta  $\{x, y, y\}$  e igual profundidad de desplante en toda el área, los modas vertical y torsional se encuentran desacoplados de otros modos de vibrar esto es, una fuerza vertical aplicada en el centro de masa de la cimentación produce solamente despla:amientos verticales, (w) y un momento torsional producirá únicamente rotaciones torsionales,  $(\phi)$ ,

CAPITULO XII

mientras que 1 os modos her i zontal y de cabeceo a lo 1 argo *y*  alrededor de los ejes x o y están asociados con desplazamientos *y* rotaciones en los mismos ejes, u, 0 o v, y respectivamente.

Bajo esas condiciones, el movimiento puede descomponerse <sup>y</sup> estudiarse analizando los diferentes modos de vibrar independientemente. Para el modo vertical, el sistema se reduce a uno de un grado de libertad (1-GDL) como el visto en Capitulo 2, figura 2.5.

Para los modos horizontales y de cabeceo, trasversal o longitudinal, el sistema se reduce a un sistema de 2-GDL <acoplados) para cada uno de los ejes X o *y,* (figura 2.10>. En el caso de cimentaciones superficiales, o muy poco embebidas, los desplazamientos horizontales debidos al cabeceo *y* las rotaciones debidas a traslaciones horizontales son pequeñas y pueden despreciarse.

lo anterior implica que esos modos pueden independientemente como si estuvieran desacoplados. anal izarse

Si se asocia rigidez a cada uno de los 6 modos discutidos, la matriz de rigideces de la cimentación que relaciona 1 as componentes del movimiento con las fuerzas y momentos aplicados, se puede expresar, incluyendo las rigideces acopladas correspondientes, en la forma

 $K \left\{ u \right\} = \left\{ p \right\}$  3. is

donde

 $K_{R}$   $K_{x\theta}$  o o o o<br>  $K_{B}$   $K_{\theta}$  o o o o<br>  $K_{\theta}$   $K_{\theta}$  o o o o<br>  $K_{\theta}$   $K_{\theta}$  o o o o<br>  $K_{\theta}$  o o o  $K_{\theta}$  o o<br>  $K_{\phi}$  o o  $K_{\phi}$  o o  $K_{\phi}$ <br>  $K_{\phi}$  o o o o  $K_{\phi}$  o  $K_{\phi}$  o  $\left[\begin{array}{c} u \\ v \\ v \\ w \\ w \end{array}\right]$  $\circ$   $K_y$   $K_{yy}$   $\circ$   $\circ$   $\downarrow$   $\downarrow$   $\$ o o K'l'Y K'I' o o o o o o <sup>K</sup>z o o o o o o K</>

K<sub>x0</sub>= K<sub>0x</sub> 1 K<sub>yy</sub>= K<sub>WY</sub>

CARTTULO III

Si la cimentación es circular o cuadrada entonces se tiene que

# 

Considérese el caso de una cimentación rigida de forma circular con masa M v radio R sobre un semiespacio elastico como se muestra en la figura 3.2, sujeto a la acción de una fuerza armónica vertical. las propiedades del semiespacio quedan definidas por su densidad especifica o relación de Poisson p y módulo de cortante G. La fuerza armónica vertical. especificada en forma compleja. se expresa como

 $P(t) = Pe^{tot}$ 

 $3.2$ 

donde  $\omega$  es la frecuencia circular de excitación y  $P$  es la amplitud de la fuerza, va sea constante, P = Po, o una función de w. P= P(w). El objetivo es determinar los desplazamientos verticales. w(t), en la cimentación en estado estacionario.

El sistema así definido puede descomponerse en  $_{\rm{des}}$ . separando de manera conceptualmente, la cimentación del suelo de apoyo. La reacción del suelo sobre la cimentación  $es$  la resultante de la preción de contacto en la interfaz suelo-cimentación, r(t). En esos términos la ecuación de equilibrio dinámico de la cimentación puede escribirse como

 $M W(t) + r(t) = P(t)$ 

ade e jagos como de ca

gale of pretencing and support on a

 $3.3$ 

Siendo w(t) la segunda derivada de w(t) respecto al tiempo. La ecuación 3.3 admite fuerzas dinamicas de tensión entre el suelo y la cimentación; en la práctica estas fuerzas son compensadas por las fuerzas asociadas a los esfuerzos estáticos impuestos por el peso propio de la cimentación.

Por otra parte, la acción del cimiento sobre el suelo de apoyo, es iqual a r(t) pero con signo contrario, e implica que las condiciones de frontera, en el área de contacto y fuera de ósta se satisfagan. La respuesta en el estado estacionario

 $C = 111100$ 

3.5

implica que las funciones r(t) y w(t) pueden expresarse de la siguientes manera

 $r(t) = R(\omega) e^{i\omega t}$  $3.4a$  $w(t) = W(\omega) e^{\frac{i}{2}\omega t}$  $7.4h$ 

Las funciones R y W son, respectivamente, las amplitudes compleias de la reacción del suelo y del desplazamiento vertical del suelo en la base de la cimentación, dependientes de la frecuencia de excitación. w. La relación entre 3.4a v 3.4b se puede expresar como

$$
K_v = \frac{F(t)}{W(t)} = \frac{R(\omega) e^{i\omega t}}{W(\omega)} = \frac{R(\omega)}{W(\omega)}
$$

La función K define la relación fuerza-desplazamiento del sistema en estado estacionario en cualquier instante t. la cual es iqual a la relación de amplitudes complejas respectivas. Se desprende, por lo tanto, que K, es una función de la frecuencia de excitación,  $K = K_1(\omega)$ .

La ec. 3.5 define el concepto de función de impedancia. rigidez dinámica, asociado con el sistema suelo-cimentación considerado.

51 se sustituye 3.5 en 3.3, la ecuación que qobierna el movimiento se puede escribir como

 $M(W(t) + K, W(t)) = P(t)$ 

Sustituyendo  $u(t) = -\omega^2 w(t)$ , 3.2 y 3.4b en 3.6 se obtiene

 $\left[-\omega^2 M + K_v\right]$   $W(\omega)$   $e^{1\omega t} = P e^{1\omega t}$ 3.7

Dividiendo por el termino e<sup>l ot</sup>, se llega a la ecuación de equilibrio correspondiente en el dominio de la frecuencia

 $\left[-\omega^2 M + K_y\right] W(\omega) = P$ 

25

3.8

 $3.6$ 

Despoiando a W(w) de la última expresión se obtiene la amplitud de los desplazamientos

$$
W(\omega) = \frac{P}{K_{\omega} - \omega^2 M}
$$

Finalmente. sustituvendo este resultado en 3.4b la resouesta del sistema en el dominio del tiempo puede expresarse como

$$
\mathbf{A} \cdot \mathbf{C} = \mathbf{A} \cdot \mathbf{A} \cdot \mathbf{B} \cdot \mathbf{A} \cdot \mathbf{A} \cdot \
$$

El problema planteado se resuelve entonces en dos pasos:

-1) Evaluación de la función de impedancia  $de<sub>1</sub>$ sistema suelo-cimentación como función de la frecuencia de excitación w vilas características dol sistema, excluvendo la masa  $1<sub>a</sub>$ cimentación (M=0):

2) Calculo de la respuesta del sistema resolviendo ïа ecuación de equilibrio 3.6 donde se incluyen los efectos de inercia de la cimentación, y la función de impedancia.

La impedancia representa una función compleja de  $1a$ frecuencia. La cual se puede expresar para cualquiera de los modos discutidos anteriormente como

$$
K_m(\omega) = K_{am}(\omega) + i \left[ K_{am}(\omega) \right]
$$

donde el subindice m, denota el modo de vibración. Para una cimentación circular m= v (vertical), h (horizontal), (rotación o cabeceo) y t (torsión).

La parte real de la función refleja la inercia y la rigidez del suelo de cimentación. La parte imagínaria representa la capacidad del suelo de apoyo de disipar energía en la forma de amortiguamiento histerético. Descomponiendo la parte imaginaria de 3.11. la función de impedancia puede expresarse en la forma

 $K_m(\omega) = K_m(\omega) + i \omega C_m(\omega)$ 

 $3.12$ 

3.11

 $A$ 

 $3.9$ 

#### CAREEN O IN

<sup>y</sup>la

3.14•

3.14b

Para fines prácticos y en los casos en que el suelo de cimentación se idealiza de manera simple (caracterizado por una velocidad de onda cortante  $V_{\mu}$ ), resulta conveniente expresar la función de impedancia en términos de la frecuencia adimensional ao y como el producto de la rigidez estática correspondiente (ω = O> y un término complejo que define la variación de la función con la frecuencia. Esto es

$$
K_m(a_0) = K_m^0 \left[ k_m(a_0) + i \quad a_0 \in (a_0) \right]
$$
 3.13

Donde  $K_{m}^{o}$  denota la rigidez estática del modo m, frecuencia adimensional ao está definida como

$$
a_0 = \frac{\omega R}{V_g}
$$

$$
V_{\rm c} = \sqrt{G/\rho}
$$

Siendo R el radio de la cimentación. En 3.13, el término complejo, se nombra parte dinámica de la función de impedancia la scual es dependiente de la frecuencia. Las funciones k\_(ao) y c<sub>m</sub>(ao) reciben el nombre de coeficientes adimensionales de<br>rioidez y amortiouamiento respectivamente, o rioideces rigidez y amortiguamiento respectivamente, o dinámicas adimensionalos.

La relación que guardan los coeficientes adimensionales de 3.13 y los términos de la función de impedancia en la forma básica 3.12 es simplemente

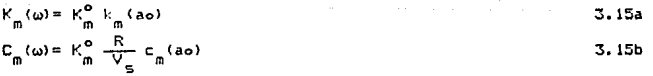

Para el caso de una cimentación circular superficial sobre un semiespacio elástico homogéneo definido por *p, v* y G, Veletsos y Verbic (ref. 2) proponen las siguientes aproximaciones de las funciones de impedancia de los modos vertical, herí zontal y rotacional (cabeceo):

CAPITULO III

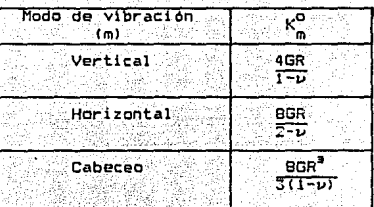

đey.

経済

157

Ç.

Tabla III.1

 $\frac{1}{2}$  Los coeficientes  $k_m$  y c<sub>m</sub> se determinant continuation is siguientes expresiones y de acuerdo a los valores consignados en la tabla 3.2, obtenidos de la referencia 2.

s.

is de

Abd Sunga

$$
K_{\mu} = 1
$$
\n
$$
K_{\mu} = 1 - \rho_{1} \frac{(p_{1} a_{0})^{2}}{(1 + (p_{2} a_{0})^{2})} - \rho_{1} a_{0}^{2}
$$
\n
$$
= \rho_{1} \rho_{2} \frac{(p_{1} a_{0})^{2}}{(1 + (p_{2} a_{0})^{2})}
$$
\n
$$
K_{\nu} = 1 - r_{1} \frac{(p_{2} a_{0})^{2}}{(1 + (p_{2} a_{0})^{2})} - r_{2} a_{0}^{2}
$$
\n
$$
(r_{1} a_{0})^{2}
$$
\n
$$
(r_{1} a_{0})^{2}
$$

VRAST 1920.

Salarit<br>Bergung

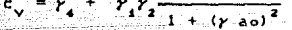

بالفعاشين

ika Depa

لخلا جمعه فأولج والمقورة تقررا الرقراني

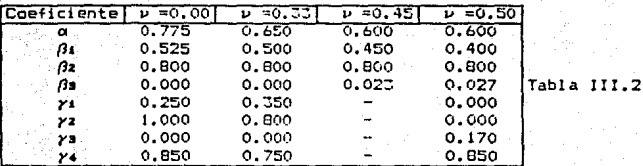

El sistema DYS ofrece como opciones el análisis de los modos vertical y horizontal-cabeceo, de forma tal que siguiendo estos lineamientos se obtienen las funciones de impedancia correspondientes. ta.

CAPITULO III

Adomás el sistema ofrece la poción de analizar tina. cimentación sobre un estrato de espesor H, según se puede apreciar en la figura 3.3. El procedimiento es enteramente similar. salvo que las funciones de impedancia, dependen de la relación de Poisson del suelo, del amortiquamiento histerético del mismo y de la relación entre el espesor del estrato y el radio de la cimentación (H/R). Las funciones de impedancia correspondientos a este caso para diferentes H/R, v y C fueron calculados con los programas de elemento finito DHR/SUPLEM y DV/SUPLEM (Garcia Ranz 1989 a v b).

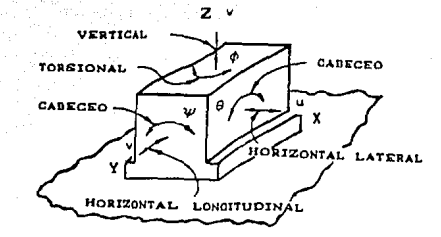

FIG. 3.1 REPRESENTACION DE LOS SEIS GRADOS DE LIBERTAD.

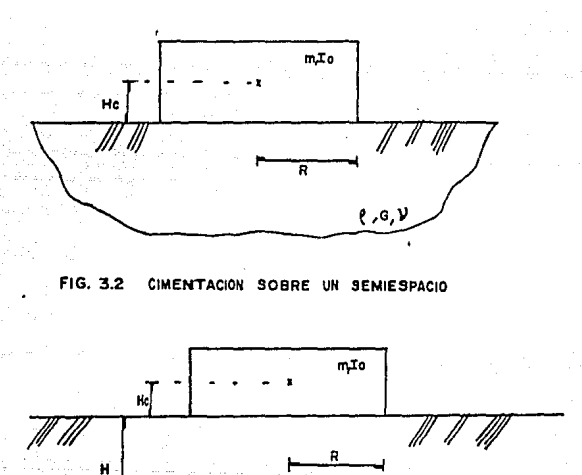

 $\ell, c, \nu$ 

FIG. 3.3 CIMENTACION SOBRE UN ESTRATO.

CARTTERLO IV

# CAPITILO IV

# RESPUESTA SISMICA DE CIMENTACIONES SUPERFICIALES

Este es un tema que día a día toma mayor importancia dentro de la Ingenieria Civil dada la importancia en relación con  $1.1$ sequridad de las estructuras. Para lo cual. Ise han desarrollado ciertos modelos para el estudio de la respuesta de cimentaciones ante solicitaciones sismicas.

 $1 - 1$ excitaciones sismicas son causadas por deslizamiento relativo entre placas continentales. erupci Ones volcánicas y en casos remotos por detonaciones de explosivos de gran magnitud.

Al iqual que en el caso de cimentación para maquinaria. en el caso de análisis sismico se entiende que el análisis dinámico de la cimentación se lleva a cabo una vez que esta ha sido revisada para solicitaciones estáticas.

Los movimientos del terreno provocan en la cimentación cargas que dependen de la magnitud del sismo y se traducen en. excitaciones que provocan una vibración de  $105$ modos horizontal-cabeceo de la cimentación, de manera que se pueden retomar los modelos ya presentados.

Es conveniente indicar que las condiciones locales del suelo influyen determinantemente en la respuesta de una cimentación ya que el efecto de un sismo puede ser diferente en estructuras iguales pero situadas entre sí a una distancia relativamento cercana.

#### CAPITULO IV

### *Perlado fundamental de depdsitos estratificados.*

a kasa 1910 ay sa sangai sa s

Las recomendaciones propias del diseño sísmico de edificio• sugiere alejar el período de vibración de la estructura del periodo fundamental del suelo. Para obtener el primero existen varios programas de computadora como el  $ETABS$  (ref. 3), mismo que en base a la cofiguración geométrica del edificio así como de las propiedades de los materiales y condiciones de carga, determina los periodos fundamentales de vibración del edificio. Respecto al suelo se presenta como opción del sistema DYS la opción de valuar los periodos fundamentales de vibración de depósitos de suelo estratificados (figura 4.1) con los datos de cada estrato *<p,* G y v> para lo cual se emplea como subrutina, el programa *EIGMES* (García, Avilés, 1990).

Para el caso de un sólo estrato se puede obtener el periodo fundamental según la siguiente fórmula

 $T = 4H/V_{\bullet}$  4.1

i Karl India

### *Respuesta debida a excitaci&n* armdnica *del terreno.*

La interacción suel o··estructura por estudiar en este capitulo, se refiere *a* la acción (fuerzas y momentos> que ejerce la estructura sobre el suelo cuando actóa el sismo y se traduce a deformaciones por lo cual el movimiento del terreno será diferente del que ocurriría de no estar la estructura sobre dicho suelo.

Los efectos de la interacción suelo-estructura modifican por lo tanto, los periodos y amortiguamientos de la estructura.

El periodo fundamental de un sistema suelo-estructura, siempre se incrementa, debido a que el conjunto tiene una rigidez menor que la de la estructura desplantada sobre una base rígida.

> $32<$ an amilyengin

> > de sin den beste

the control proportional and changes to a paper

أحموا وجوفة اقتمية

Re!specto al amortiguamiento de la estructura, resulta que puede incrementarse o reducirse.

CAPITULO IV

Perp es conveniente indicar que el tema es muy extenso y entonces se ha decidido en este escrito presentar de manera sencilla, bésicamente un modele de interacción suelo-estructura que se describe a continuación y para toda inquietud de profundizar en el tema se sugiere consultar la referencia 5.

Para fines práctic?s, se puede idealizar la interacción suelo estructura como una estructura de un grado de libertad con base rigida y parámetros dinámicos equivalentes, para ser empleados en un modelo que permite cuantificar el periodo fundamental efectivo T• y el amortiguamiento efectivo (•, en un modelo de una estructura equivalente cuya respuesta resonante sea la misma que la del sistema real tanto en magnitud como en posición ante una excitación armónica estacionaria de la base.

El modelo matemático empleado se puede observar en la figura 4.2. Está compuesto por una estructura con un grado de libertad en translación hori:Gntal, que se apoya en una cimentación superficial circular rigida con dos grados de libertad <modelo representado en la figura  $2.10$ ), desplantada sobre un depósito estratificado horizontalmente (figura 4.1), con base indeformable. En la realidad esta idealización no se cumple, pero resultados de estudios de vibración forzada en un edificio típico de varios pisos con cimentación flexible muestran que la hipótesis de cimentación rigida resulta adecuada para calcular la respuesta dinAmica de sistemas suelo-estructura.

El grado de libertad de translación vertical de la cimentación se desprecia porque el componente de aceleración vertical generalmente es componenetes horizontales. pequeño con respecto a los

Los grados de libertad correspondientes a torsión no se consideran; éstos pueden ser muy importantes en estructuras irrequlares.

solución del oroblema se procede Para la on follarma completamente similar al caso del Capitulo 3. esto es. prim-er o obtener las funciones de impedancia asociadas a la cimentac $\exists$ ón en estudio y luego con éstas, calcular la respuesta estrudument del sistema idealizado con resortes y amortiquadores.

Con lo cual se puede proceder a plantear el sistema de ecuaciones diferenciales que gobierna el movimiento del modeslo con tres orados de libertad dado por

- -

 $[m]$  {0(t) } + [c] {0(t) } + [K] {0(t) } = -0 (t) {M}

donde: U(t) es la aceleración del basamento rigido;

 $\{\tilde{M}\}^T = \{M_{\bullet}, M_{\bullet} + M_{\bullet}, M_{\bullet} + M_{\bullet} + M_{\bullet} + M_{\bullet} + M_{\bullet} \}$  es el vector de masa y  $\{U(t)\}^{T} = \{U_{e}, U_{e}, \tilde{\theta}_{e}\}$  es el vector de grados de libertado en donde Ŭe es la deformación de la estructura. Ŭe es  $\mathbf{e}$ desplazamiento de la base de la cimentación y  $\tilde{\theta}$ c es la rotaci ón de la cimentación.

Las matrices de masa, amortiquamiento y ricidez tiensen respectivamente la siquiente forma

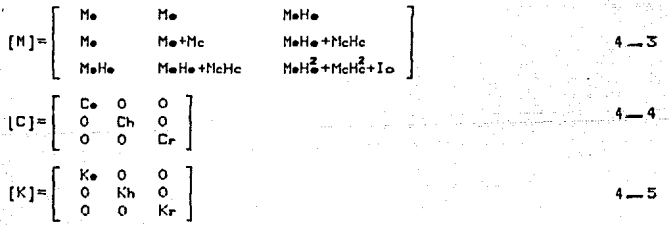

La ecuación 4.1 se puede resolver en et dominio de La frecuencia empleando la técnica de la respuesta compleja en La frecuencia, suponiendo un movimiento armónico  $\ddot{U}_{\alpha}(t) = A_{\alpha}e^{i\omega t}$ 

CAPITULO IV

donde Ag es la amplitud de la aceleración del basamento. en el estado estacionario {U(t)} = {U(w)} e<sup>las</sup> y por tanto la ecuación 4.2 se reduce a

#### $\{ [K(\omega)] + i\omega [C(\omega)] - \omega^2 [M] \}$   $\{ \tilde{U}(\omega) \} = -Ag$   $\{ \tilde{M} \}$  $4.6$

La cual representa un sistema complejo de ecuaciones algebraicas que se puede resolver con cualquiera de los procedimientos de eliminación Gaussiana.

### Resovesta debida a excitación arbitraria.

En el caso de solicitación transitoria se puede tratar como una combinación lineal de movimientos armónicos con diferentes periodos y amplitudes.

El sistema DYS ofrece la opción de analizar la respuesta del modelo descrito para el caso de excitación horizontal arbitraria del terreno de cimentación. Para ello, la excitación del terreno se especifica en la forma de un acelerograma. Existen dos alternativas para solucionar el problema: a) el análisis en el dominio de la frecuencia, el cual implica transformar la excitación mediante transformada de Fourier; b) el análisis paso a paso mediante la integración directa de las ecuaciones de equilibrio mediante alguno de los métodos conocidos (método de Newmark o método de Wilson).

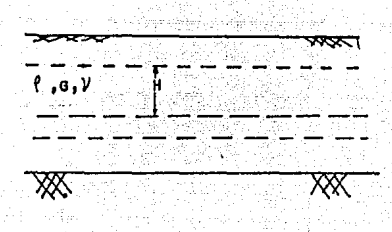

REPRESENTACION DE UNA ESTRATIGRAFIA. FIG. 4.1

ýméri −g

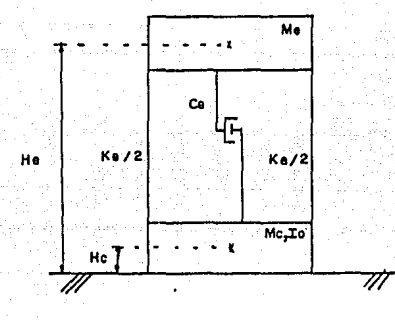

FIG.  $4:2$ MODELO DE INTERACCION SUELO - ESTRUCTURA.

### CAPITULO V

# ESTRUCTURA DEL PROGRAMA DE MICROCOMPUTADORA

En este capitulo se muestra la estructura del sistema DYS en forma esquemática.

En el Capitulo 6 se presentan reproducciones de las pantallas que aparecen durante el empleo del sistema.

El sistema inicia llamando al subprograma DYS dentro del cual el usuario puede seleccionar alguna de las alternativas mostradas en la pantalla correspondiente al menú principal y en base a esto~ se cambia internamente a otro programa de modo que el usuario no tenga que durante su empleo. llevar a cabo ninguna interrupción

En los diagramas mostrados a continuación se hace uso de la siguiente tipografiat

Tipo de letra:

Se refiere a:

MAQ Opciones PT-t 1 nenú anterior nombre del subprograma o subrutina lo que aparece en la pantalla pantalla / 1 incluida en el Capitulo 6 conector la opción seleccionada

Estructura del Subprograma DYS.

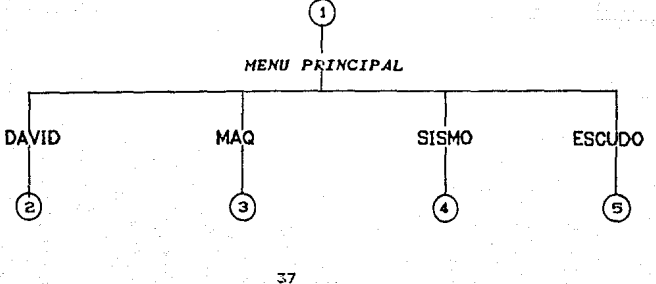

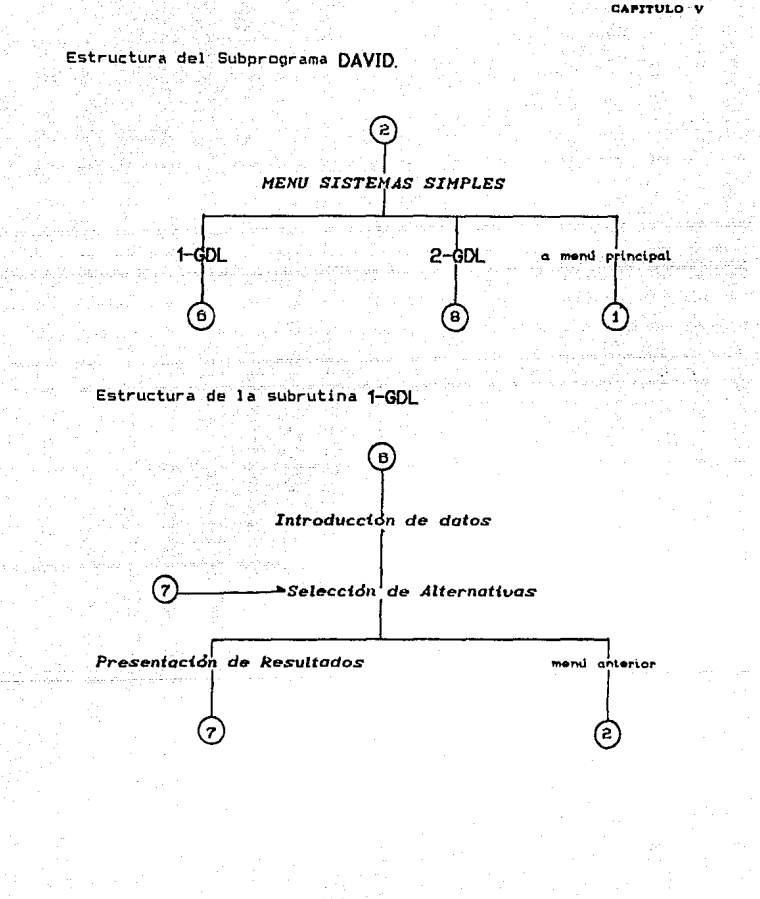

CAPITULO V

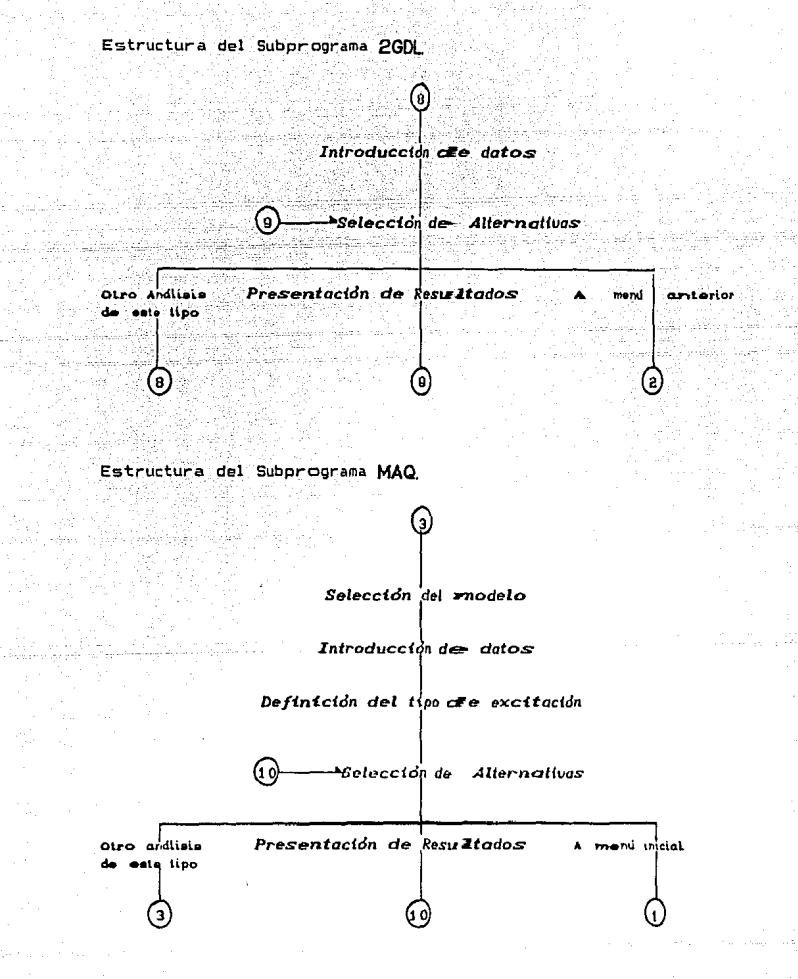

CAPITULO

Estructura del Subprograma SISMO.

### **HENU RESPUESTA SISHICA**

Introducción de datos

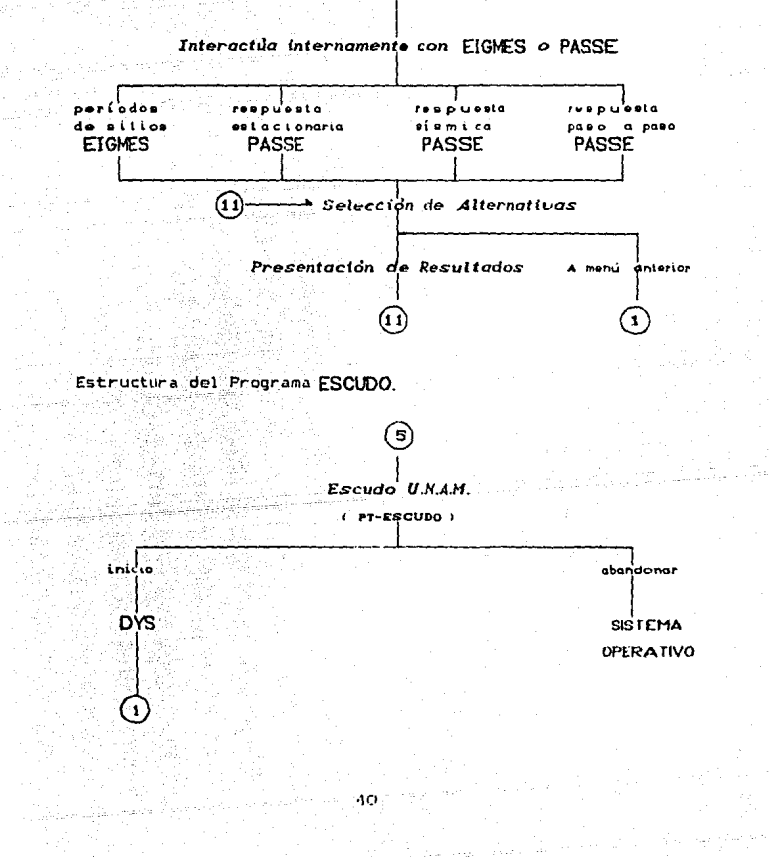

CARTTING VT

### CAPITU.O VI

### MANUAL DEL USUARIO

Se describe a continuación la forma en que se debe usar el sistema DYS para el análisis de sistemas dinámicos como los discutidos anteriormente en los Capitules 2 a 4.

Previamente a las instrucciones de uso. se mencionan alounos de los requerimientos del sistema, así como las características y limitaciones del sistema.

#### *Requerimt&ntos del sistema.*

Se necesita una microcomputadora con 256 Kb de memoria RAM como mínimo y monitor de alta resolución para visualizar gráficos. Es deseable que el sistema de micrccomputadcra cuente con disco duro para hacer uso de manera répida y eficiente del si stama DYS,

#### *Caract•rísHcas generales.*

El sistema está compuesto por varios programas o subprogramas, La selección de opciones se hace con base menús de alternativas.

Se ofrece como opción la creación de archivos de resultados Cno grAficos) para uso externo al sistema D~'S,

En el sistema DYS, no se hace uso de ninoún sistema de unidades en particular, por lo que el usuario deberá emplear un sistema de unidades consistente para el problema en cuestión.

#### CAPITULO VI

### Limitaciones.

Si se desea analizar la respuesta de un sistema dentro de un intervalo grande de tiempo, o de frecuencia, es aconsejable llevar a cabo el análisis en varias etapas con el fin de no pasar por alto las característicasde de la respuesta dentro de intervalos de tiempo menores.

La aparición de gráficos *en* la pantalla puede no ser instantánea y esto dependerá de la rapidez del microprocesador del sistema de microcomputadora que se utilice.

En algunos casos y debido a las limitaciones del conjunto·de caracteres que maneja el lenguaje QuickBASIC se recurre a abreviaturas que fácilmente se relacionan con la notación empleada en los capítulos anteriores.

### IN\$TRUCCIONES DE USO.

Se presupone que el usuario tiene quociones básicas de manejo de microcomputadoras por lo cual este manual emplea el lenguaje común en éstas y se entiende que el interesado, sabrá iniciar una sesión en el equipo que empleará para este estudio.

Para el empleo del sistema, se sugiere tener identificados los casos de problemas por analizar, así como los parámetros involucrados para ser introducidos como datos, de modo que se tiene que visualizar todo esto con ayuda de los anteriores de esta tesis. capitules

A continuación se utiliza [xET] para indicar que se debe oprimir la tecla retorno y PT-# hace referencia a la pantalla número # que se presenta en este Capitulo.

El usuario debe iniciar la sesión, (una vez que en la microcomputadora se encuentra el disco 7on los programas del sistema DYS) tecleando DYS [\*ET] . Al pronto aparecerá un

#### CAPITULO VI

escudo de la UNAM, (PT-Escupo), y cuando termine de formarse en pantalla teclear [an]. Con lo cual aparecera el MENU PRINCIPAL, con las opciones de análisis que se muestran en la pantalla PT-t.

De este punto en adelante, el sistema mediante menús *y e*n forma interactiva, solicitará del usuario la información necesaria para dofinir el problema que desea analizar, así como el tipo de resultados que requiere obtener.

. En el caso de que se desee abandonar por completo la sesión. se debe ir hacia niveles superiores de menús hasta llegar al MENU PRINCIPAL, dentro de este, alternativa 4 hace que se muestre en pantalla el escudo con el cual in1ci6 la sesión y al finalizar [xxt].

A continuac:i6n se presentan ejemplos para los casos más comunes de los temas expuestos anteriormente.

EJEMPl.O # 1\_, *Yibracid'n* Ubre con *un* grado *de libertad.* 

Sea un sistema de un grado de libertad como el mostrado en la figura 2.3 con m=1, k=1 y uo=1.

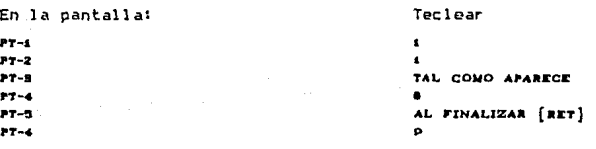

Con la anterior selección se retorna a PT-2 y se puede continuar con el ejemplo # 2.

*Vibración forzada con* un *grado de Ubertad.* 

Para un sistema como al mostrudo en la figura <mark>2.5 con m≈5,</mark><br>0, c=1, Po≈1, wp≈3, uo≈1 y vo=0; se quiere obtener la<br>fica de desplazamientos durante los primeros 20 segundos d<del>e</del>  $k=10$ , c=1. Po=1, wp=3, uo=1 y vo=0; se quiere obtener gráfica de desplazamientos durante los primeros 20 segundos movimicinto.

En la pantalla: Teclear PT·Z ۰, PT·d TAL Y COMO APARECE PT-4 2 AL FINALIZAR [RET] PT-7 PT-• puede Con la anterior selección se retorna a PT-2 y se

CAPITULO VI

### $EJEMPLQ \nless 3$ , *Vibración forzada, carga arbitraria.*

continuar con el ejemplo # 3.

Se desea repetir el problema del ejemplo # 2 definiendo la carga como si fuo5e arbitraria, para ello se define un archivo externo con la fLinción P<t>=sen3t valuada a cada 0.1 s.

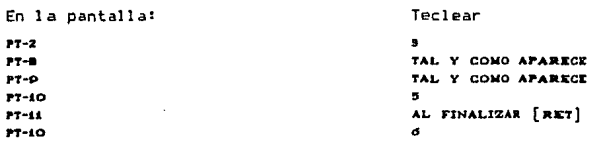

.<br>Con la anterior selección se retorna a r.<mark>2</mark> y se puede continuar con el ejemplo # 4.

### EJEMPLO # 4, Víbración líbre, dos grados de libertad.

Sea un sistema de 2-GDL como el mostrada en la figura 2.7, con los siguientes datos: m1=4, m2=4, k1=5, k2=5, u10=2, vio=1 y vzo=0.

Se desea conocer las condiciones del movimiento para 5 segundos después de iniciado el movimiento.

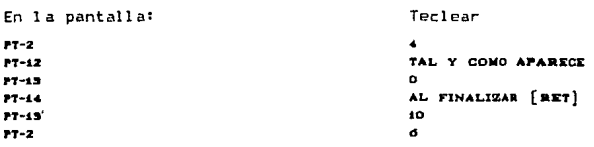

Con la anterior selección se retorna a PT-1 continuar con el ejemplo # 5. y se puede EJEMPLO # ~ Cimentación *para maquinaria vibratoria desplantada*  sobre un semtespacto.

Sea un sistema como el mostrado en la figura 3.2, con los<br>uientes datos: m=58. lo=130. R=2. Hc=2.2. G=1000. ro=0.18. siguientes datos: m=58, 16=130, R=2, Hc=2.2, G=1000, ro=0.18,<br>f=0.05.  $\nu = .33$ . con una excitación dada según dime=0.01. (=0.05, v=.33, con una excitación dada según<br>d2m•=0.02, ω=2 y k=0.

Se desea obtener el espectro de respuesta para el modo de vibración horizontal-cabeceo.

Teclear

En la pantalla:

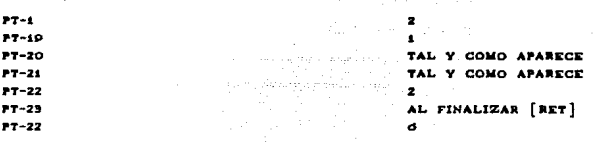

Con la anterior selección se retorna <mark>a PT-1 y se puede</mark><br>continuar con el ejemplo **# 6.** 

 $EJEMPLO$ Periodo *fundamental* de depdsítos estrattftcados. Sea una estratificación como la mostrada en la figura 4.2, con los sigientes datos: esor Subdivisiones<br>4 1 p G 0.1225 599 1 4 1 0.122:; 2 27 5 688 3  $\mathbf{1}$ 0.122:; 1480 4 4  $\mathbf{1}$ 0.1223 1480

Se desea visualizar los periodos fundamentales de vibración de la estratigrafía.

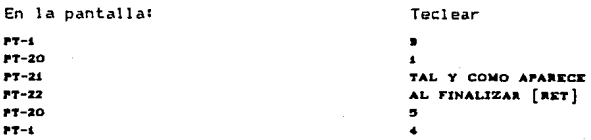

• Con la Ultima secuencia se abandonaría la sesión y la microcomputadora queda con el sistema operativo listo para uso.

ESCUDO

PANTALLAS

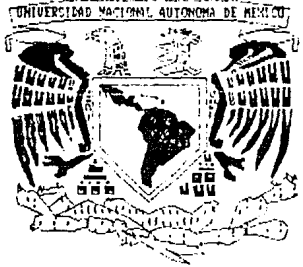

POR ME RAZA HABLARA EL ESPIRITU H

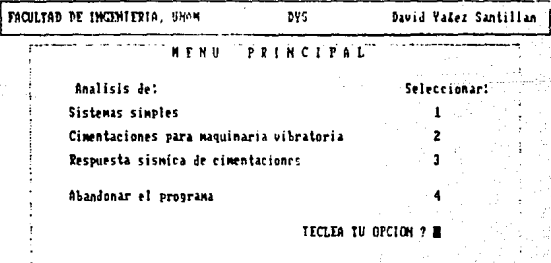

CAPITULO VI

 $P7 - 2$ 

 $87 - 5$ 

 $P7 - 4$ 

FACULTAD DE INCENIERIA, UNAN. **DINDYS** David Valez Santillan NENE **SISTEMAS STNPLFS Respuesta de:** Seleccionar: SISTIMAS DE UN CRADO DE LIBERTAD<br>Uibracion libre<br>Vibracion forzada (carga armonica)<br>Uibracion forzada (carga arbitraria) SISTIMAS DE DOS GRADOS DE LIBERTAD<br>Vibracion libre<br>Vibracion armonica establecida Regresar al menu principal e TECLEA TU OPCION ? IN FACULTAD DE INCENIERIA, UNAN. **DINDYS** David Yafez Santillan **THTRODUCCION DE**  $DATOS$ Masa del cuerpo<br>Constante del resorte<br>Constante de amortiguamiento<br>Posicion inicial<br>Velocidad inicial  $\begin{array}{l} \{F_52/L\} \ldots = ? \\ \{F_1L\} \ldots = ? \\ \{F_2L\} \ldots = ? \\ \{D_5, \ldots, ?? \} \end{array}$ Ĩ. ë.<br>Ve Tiempo inicial de estudio<br>Tiempo final de estudio

붱 Continuar si/no (B/1)?

FROJLTAD DE INCONIERIA, UNAN. DINDYS David Yalez Santillan ALTERNATIVAS DE ESTUDIO Crear archivo de resultados tabulados<br>
Condiciones particulares para un tiempo<br>
Esultados tabulados de los desplazamentos<br>
e la velocidad<br>
e la velocidad<br>
crear de desplazamentos<br>
crear de desplazamentos<br>
e la aceleración<br> Regresar al menu anterior TECLEA TU OPCION ? B

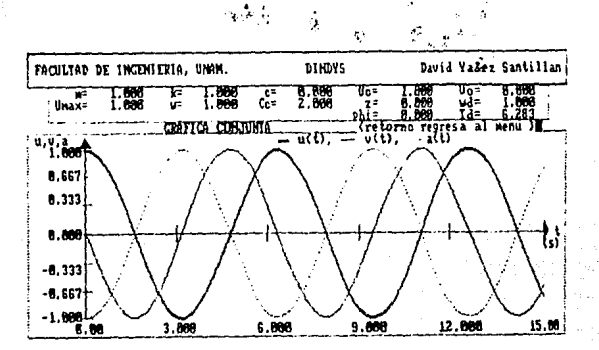

V

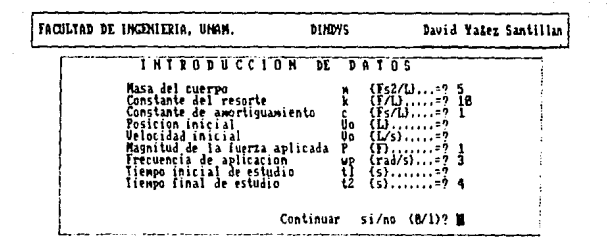

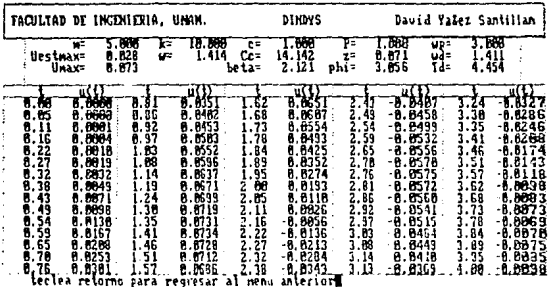

 $\cdot$  .

CAPITULO VT

P.C.-N

 $P1 - 6$ 

 $P7 - 7$ 

LSTA FESIS NO DEBE CAPITULO VI 作 **SERVIFTE CAS** David Ya&ez Santillan FACULUM DE INCENTERIA, UNAN. **DIMOYS** I MTRODUCCION  $\overline{D}$ Masa del cuerpo<br>Constante del resorte<br>Constante de amortiguamiento  $\begin{array}{l} \{F_52/T_4\},\ldots\,;\;\\ \{F_1T_2\},\ldots\,;\;\\ \{F_5T_6\},\ldots\,;\;\\ \end{array} \quad \, \begin{array}{l} \,\\ \,\\ \,\\ \,\\ \,\\ \end{array}$ ţ. с Tiempo inicial de estudio<br>Tiempo final de estudio<br>Incremento de tiempo  $\left\{\begin{matrix} 5\\5\\5\end{matrix}\right\}$ Continuar si/no (B/1)?

 $57 - 8$ 

 $07 - 0$ 

 $r - r$ 

FACULIAD DE INCENIERIA, UNAN. **DTHOYS** David Va&ez Santillan Quieres introducir historia de carga en forma interactiva o en lectura de archivo externo (B/1)? I. FEM<br>Com se il anna el archivo esterno (B/1)? I. FEM<br>Mumero de puntos para definir historia de carga? 41 Se pueden explear<br>Metodo I, integral símple<br>Metodo 2, integral trapezoidal<br>Metodo 3, Metodo de Símpson

Cual se desea? 3

Esta correcto (6) o reiniciar esta introduccion (1)? M

FACULTAD DE IMCEMIERIA, UNAN. DINN'S David YaSez Santillan A LIERNATIVAS DE **ESTH BIN** Crear archivo de resultados tabulados<br>Condiciones particulares para um tiempo<br>Pesultados tabulados de los desplazamentos<br>Grai ica de desplazamentos<br>Visualizar historia de carga<br>Visualizar prafíca conjunia (u.P vs t)<br>Regres 5 TECLEA TU OPCION 9 528

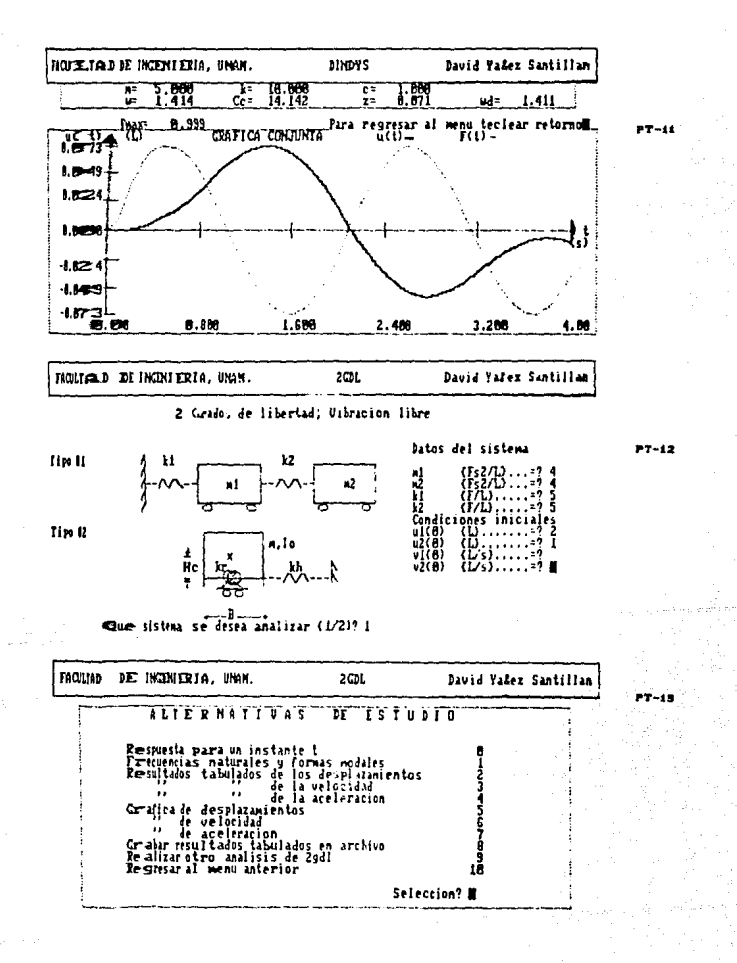

SG.

#### CARITULO VI

 $PT - 1.4$ 

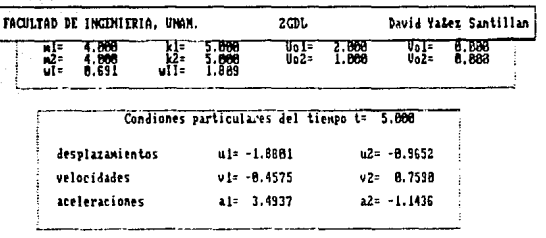

Para regresar al menu teclear retornom

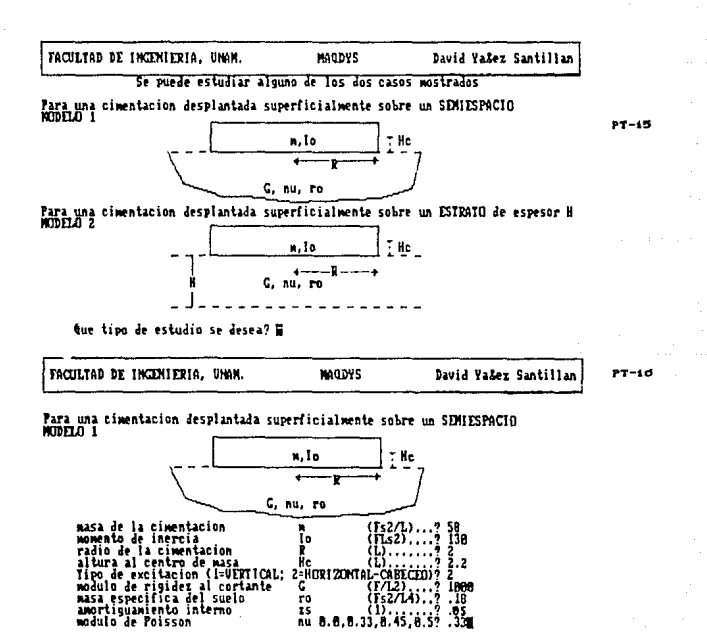

 $\mathbb{Z}4$ 

#### CAPITULO v.

 $-17$ 

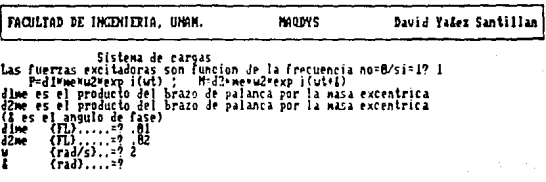

Intervalo de tiempo  $(s)$ .....? 5 continuar, reiniciar datos (B/1)? M

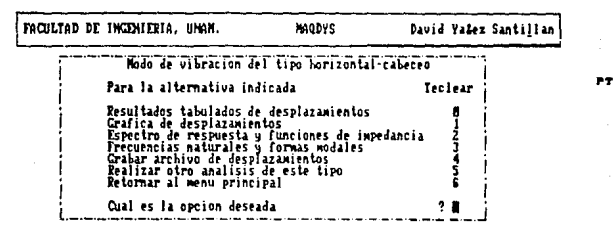

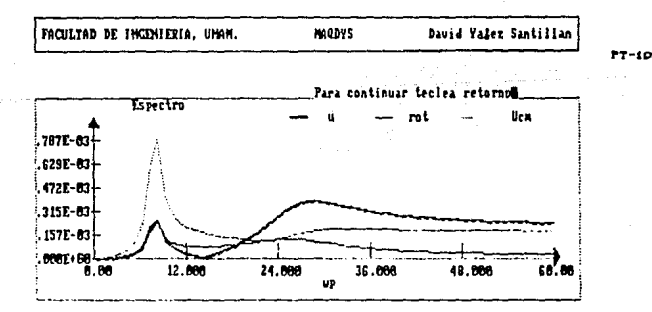

-nó

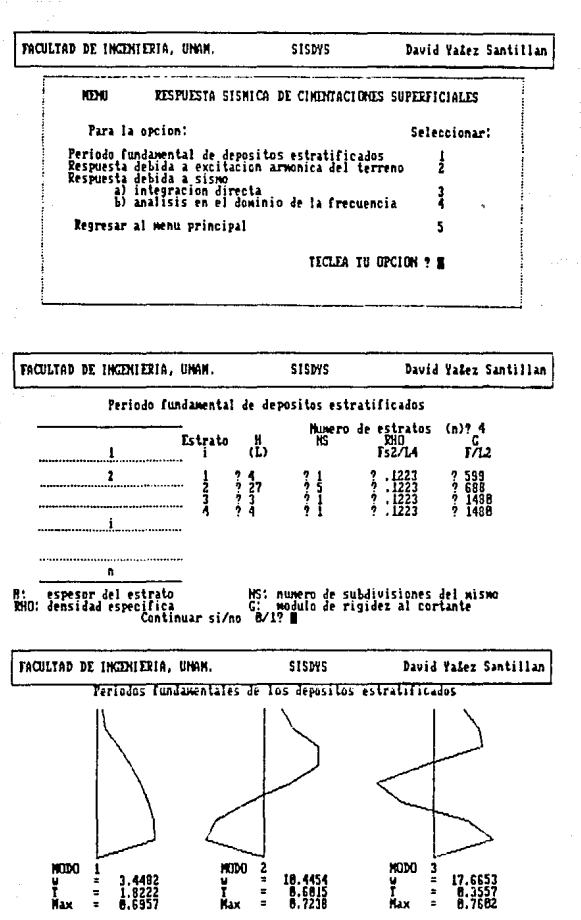

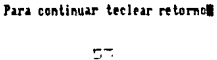

rt-22

 $1.7 - 24$ 

# CAPITILO VII

### **CONCLUSTONES**

Se presenta el sistema interactivo de microcomputadora DVS para el análisis de la respuesta dinamica de sistemas simples  $de$  1  $v$  2 arados de libertad  $v$  de cimentaciones superficiales.

Las caracteristicas mas importantes del sistema DYS son:

- · Entabla un dialogo interactivo con el usuario.
- . Cuenta con capacidad para resolver una variedad importante de problemas.
- . Posee capacidad do graficacación automáticamente.
- . Ofrece opciones para crear archivos con reporte de resultados.

La variedad de problemas que pueden resolverse son:

### Andlisis de Sistemas de rGDL.

- \* Vihración libre
- \* Resoursta ante cargas armonicas
- Resouesta a cargas arbitrarias, resolución de  $\mathbf{r}$ ٦a Integral de Duhamel con los métodos Simple. Trapezoidal v de Simpson.

### Andlisis de Sistemas de 2001.

- \* Valores y vectores caracteristicos
- # Vibración libre sin amortiquamiento
- \* Respuesta armónica establecida
- # Cálculo de espectros de respuesta.

Andlisis de cimentaciones para maguinaria vibratoria.

- \* Sobre un semiespacio
- \* Sobre un estrato
- # Modo horizontal cabeceo o vertical.
- \* Cálculo de espectros de respuesta.

Andlisis de los modos cortante. (vectores)  $\mathbf{v}$ valores caracteristicos), de suelos estratificados.

Andlisis de sistemas suelo-cimentación-estructura.

- \* Respuesta estacionaria
- # Resouesta a cargas arbitrarias.  $(sismos)$  $\overline{c}$  on métodos del analisis en el dominio de la frecuencia o de Fourier y método de integración directa.

Por lo cual el sistema DYS es útil para los alumnos de las asignaturas de Mecánica II o Cinemática y Dinámica así como para Dinámica de Suelos de la Facultad de Ingenieria de la UNAM así como para los cursos básicos de Dinámica de estudios de posorado.

Finalmente este trabajo puede retomarse para incluir o adaptar rutinas de graficación especial para presentar la resouesta del sistema con animación o servir de base para la creación de un Sistema Experto por ejemplo para el analisis dinámico de maquinaria vibratoria.

### **PEEFPEM'TAC**

- 1 Ottensmann, John R. (1990), "QuickBASIC", Manual de bolsillo. 1<sup>a</sup> edición. Addison-Wesley Iberoamericana, México. D.F.
- 2 Veletsos and Verbic, (1973), "Vibration of Viscoelastic Foundations". Earthquake Engineering and Structural Dynamics, Vol. 2. 87-102. U.S.A.
- 3 Maison and Neuss, (1983), "SUPER-ETABS", Report to the National Science Foundation, Berkeley, California, USA,
- 4 García Ranz F. v. Avilés J., (1990), "ElGMES", Programa para el calculo de cortante de medios elásticos estratificados. Instituto Investigaciones de Eléctricas. Reporte intero, Cuernavaca, Mor., México.
- B Garcia Ranz F, Aviles J. y Resendiz N., (1989), "Respuesta Sismica de Cimentaciones". Conoreso Nacional de Ingenieria Sismica, Acapulco, Gro., México.
- .6 Garcia Ranz, Avilés, (1989), "Programa para el análisis de sistemas Suelo-Estructura", Instituto de Investigaciones Eléctricas. Reporte intero, Cuernavaca, Mor., México.

### BIBLTOGRAFTA

- 1 Bowles, Joseph E. (1977). "Foundation Analysis and Design". Ist edition, McGraw-Hill, New York.
- 2 Memorias de la X Reunión Nacional de Mecánica de Suelos. (1980). Dinamica de Suelos, Morelia, Mich., México.
- 3 "Soil Dynamics. Deep Stabilization, and Special Geotechnical Construction", (1983), Department of the Navy. Alexandria, Virginia, USA. are the state of the state

Beer y Johnston. "Mecanica vectorial para ingenieros". (1988), cuarta edición, McGraw-Hill, México, D.F.